## **Netzwerkverbindung mit Konsole einrichten**

mit

ls /sys/class/net

findet man die verfügbaren Netzwerkkarten.

eth0 kann man so einrichten:

sudo ip link set dev eth0 down sudo dhclient eth0

From: <http://www.zeilhofer.co.at/wiki/>- **Verschiedenste Artikel von Karl Zeilhofer**

Permanent link: **[http://www.zeilhofer.co.at/wiki/doku.php?id=netzwerkverbindung\\_mit\\_konsole\\_einrichten&rev=1401278171](http://www.zeilhofer.co.at/wiki/doku.php?id=netzwerkverbindung_mit_konsole_einrichten&rev=1401278171)**

Last update: **2014/05/28 13:56**

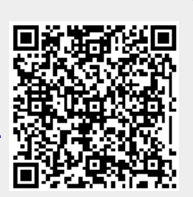